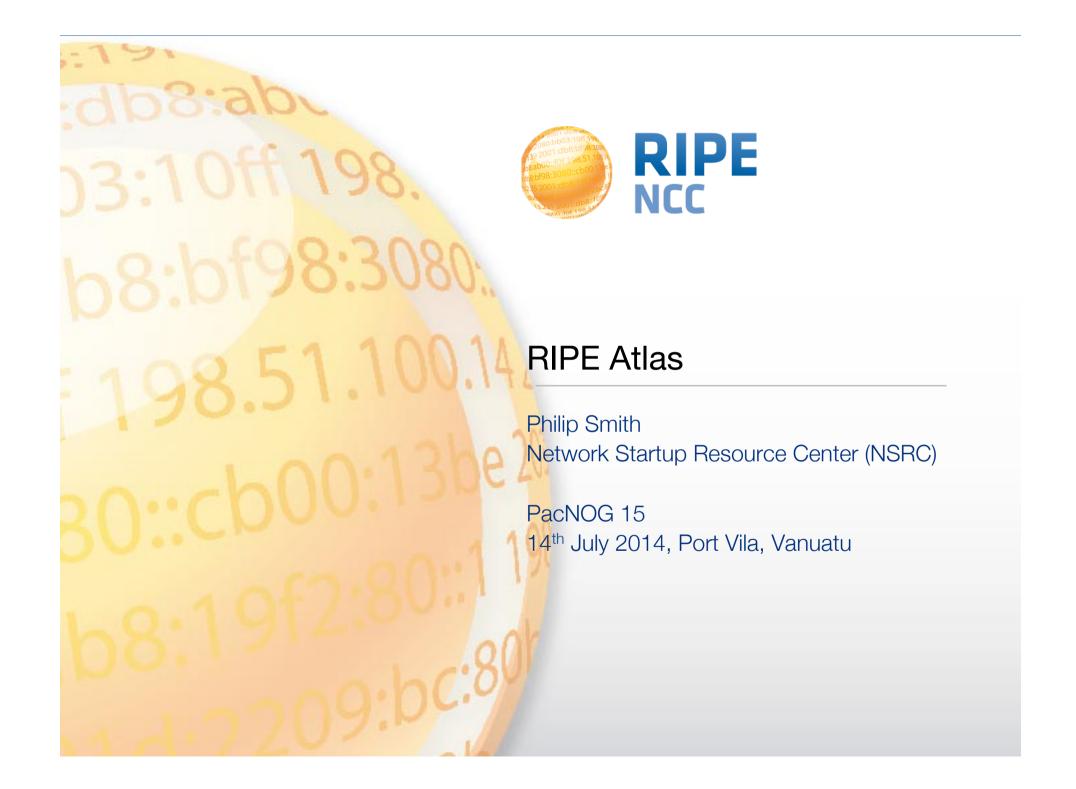

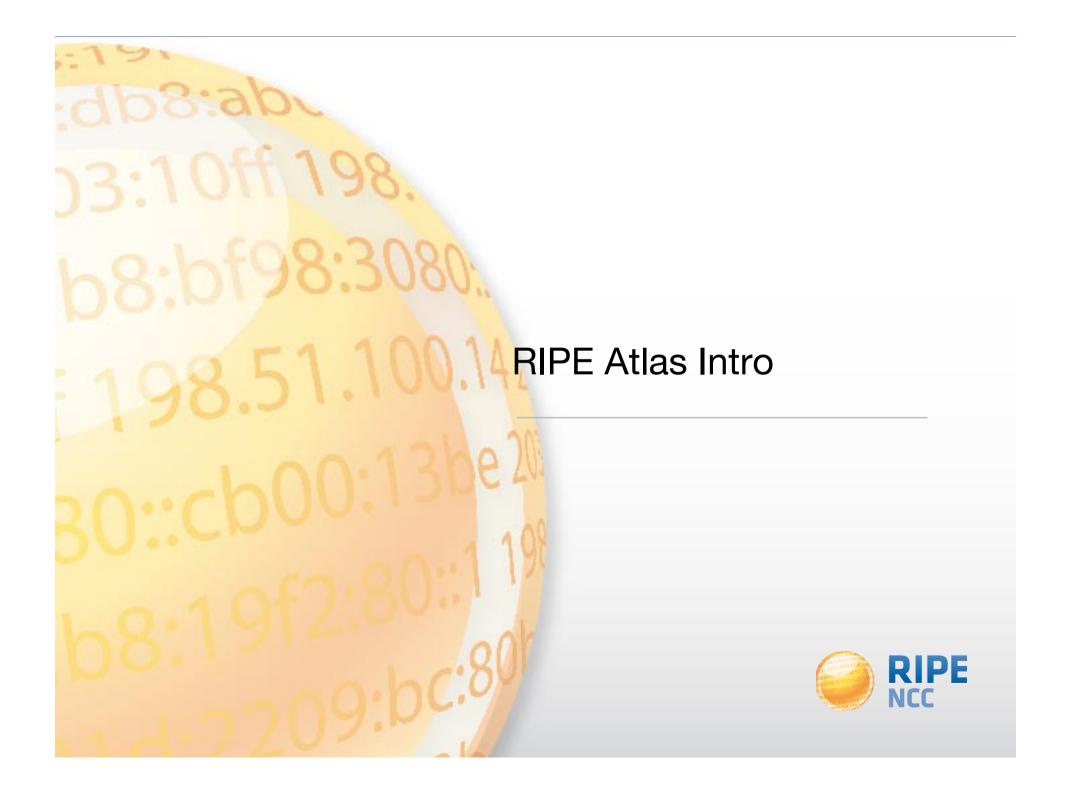

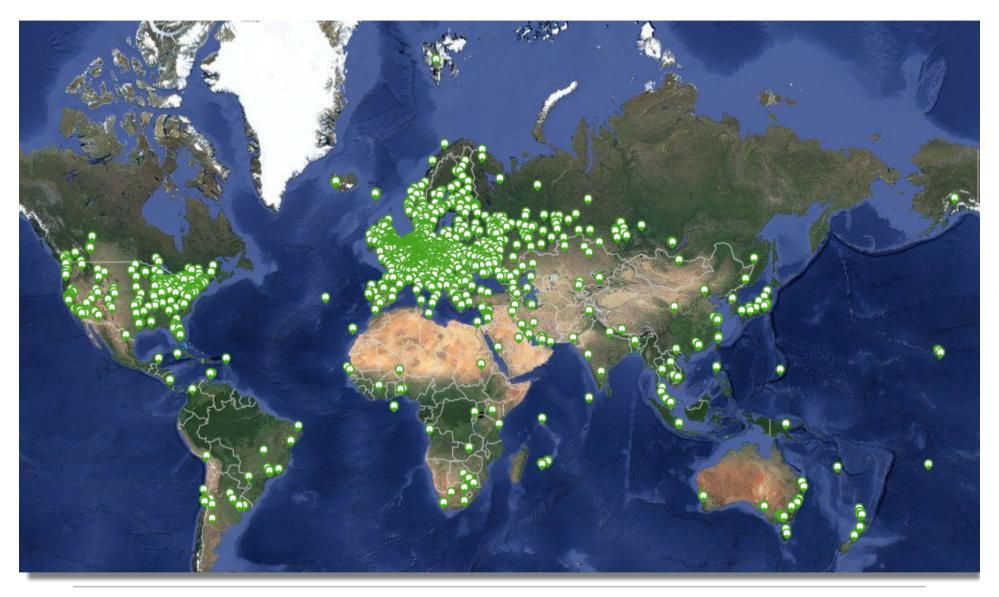

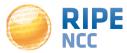

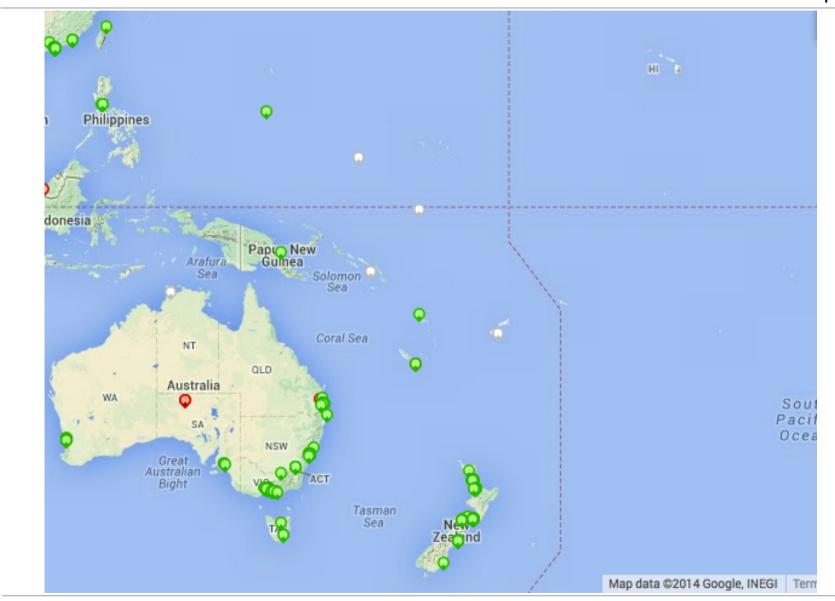

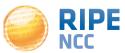

- v1 & v2: Lantronix XPort Pro
- v3: TP-Link TL-MR3020 powered from USB port
  - Does not work as a wireless router!
  - Same functionality as the old probe!
- RIPE Atlas anchor: Soekris net6501-70

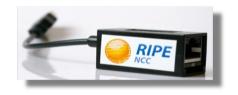

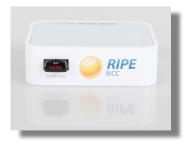

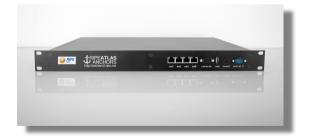

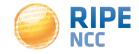

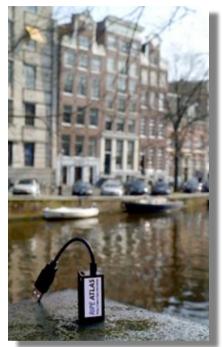

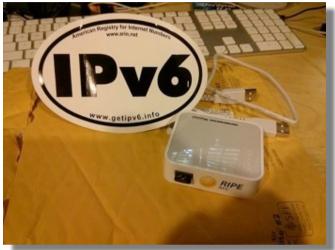

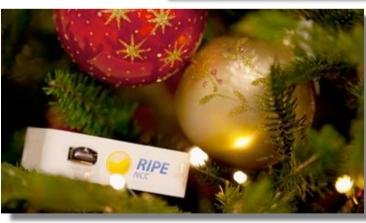

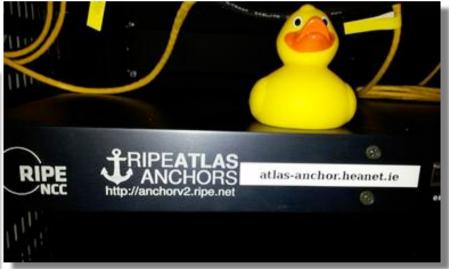

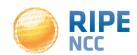

- 6,200+ probes connected
- 8,000+ active users this year
- 5,000+ built-in measurements daily
- 5,000+ user-defined measurements daily
  - Four types of user-defined measurements available to probe hosts and RIPE NCC members: ping, traceroute, DNS, SSL
- Goal by end 2014:
  - 10,000 connected probes

| Country               | Probes |
|-----------------------|--------|
| United States         | 876    |
| Germany               | 846    |
| Russian<br>Federation | 726    |
| United Kingdom        | 600    |
| Netherlands           | 475    |
| France                | 418    |
| Ukraine               | 369    |
| Belgium               | 194    |
| Italy                 | 179    |
| Czech Republic        | 169    |

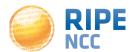

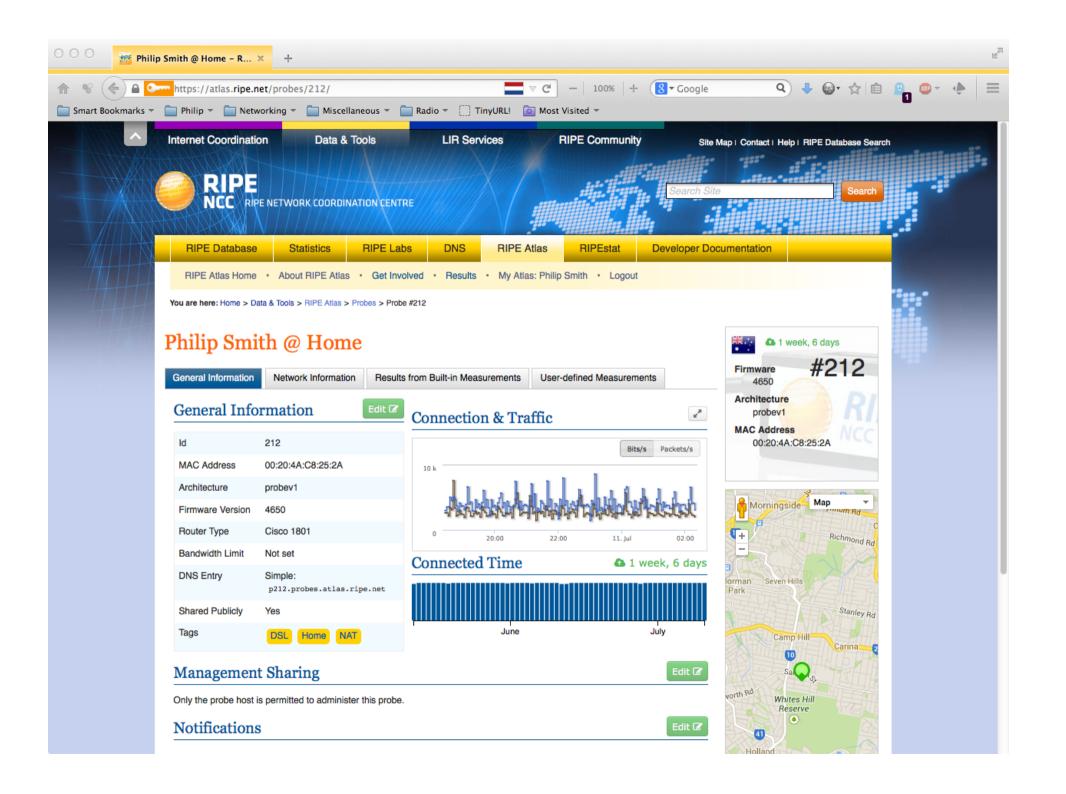

- Anchors: well-known targets and powerful probes
  - Regional baseline & "future history"
- Anchoring measurements
  - Measurements between anchors
  - 200 probes targeting each anchor with measurements
  - Each probe measures 4-5 anchors
- Vantage points for new DNSMON service
- 63 RIPE Atlas anchors
  - goal for 2014: 100 active anchors worldwide

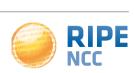

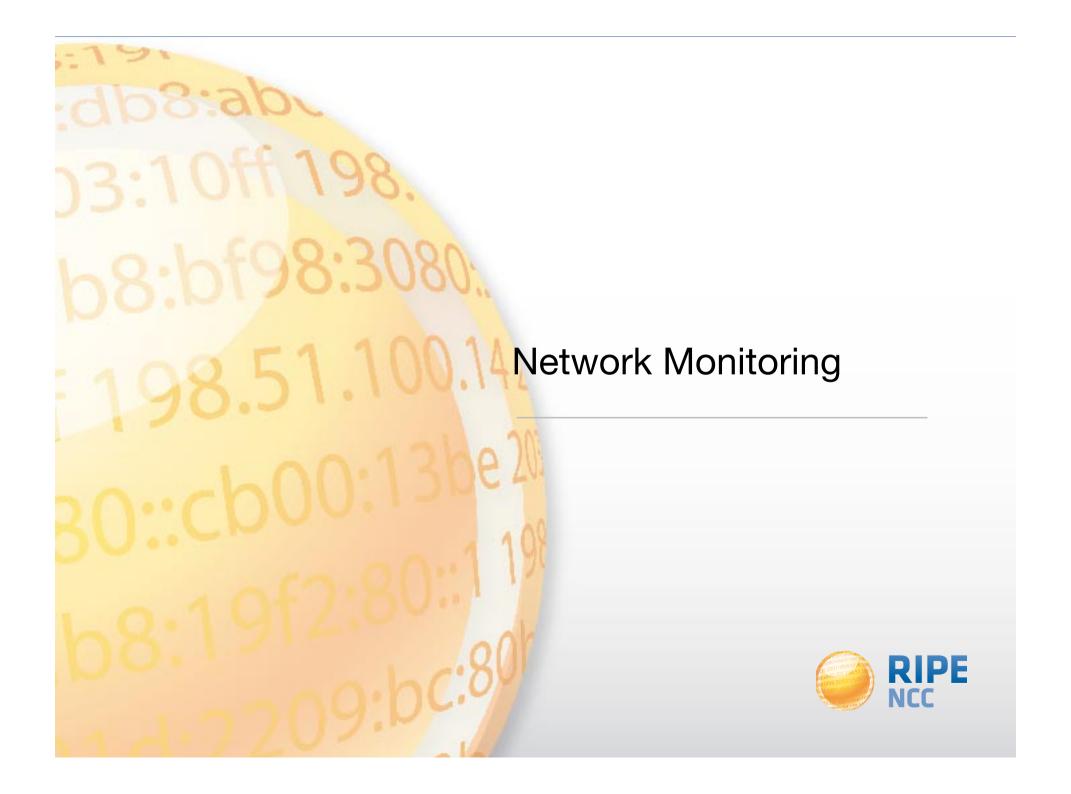

- Network operators use tools for monitoring health of networks
  - such as Nagios & Icinga
- Tools can receive input from RIPE Atlas, via API
- Benefits:
  - doing pings from 1000 out of 5000+ probes around the world
  - looking at your network from the outside
  - plug into your existing practices

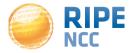

- Three easy steps:
- 1. Create a RIPE Atlas ping measurement
- 2. Go to "status checks" URL
- 3. Add your alerts in Icinga or Nagios

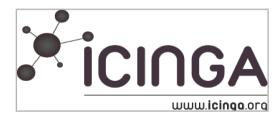

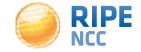

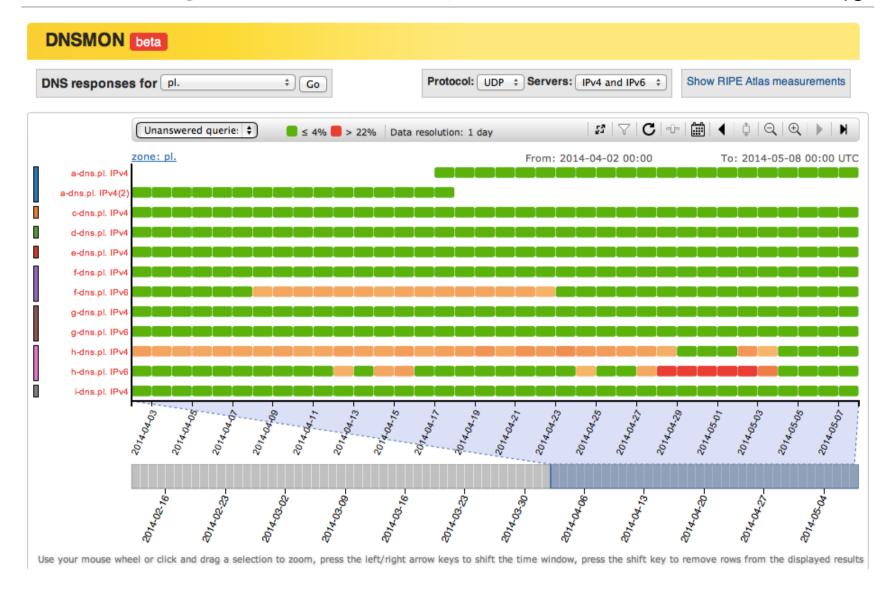

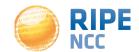

## Monitoring DNS

- "Old" DNSMON service migrated to RIPE Atlas
- Using RIPE Atlas anchors as vantage points
  - instead of TTM boxes
- Currently monitoring small selection of zones
  - root-nameservers & 30 ccTLDs and few gTLDs
- New zones will be added next year
- On the roadmap: "domain checks"
- https://atlas.ripe.net/dnsmon
- https://labs.ripe.net/Members/fatemah\_mafi/an-updated-dns-monitoringservice

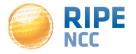

- https://atlas.ripe.net
- Apply for an anchor: <a href="https://atlas.ripe.net/anchors/apply/">https://atlas.ripe.net/anchors/apply/</a>
- Mailing list for active users: <u>ripe-atlas@ripe.net</u>
- Roadmap: http://roadmap.ripe.net/ripe-atlas/
- Articles & updates on RIPE Labs: <a href="https://labs.ripe.net/atlas">https://labs.ripe.net/atlas</a>
- Questions: <u>atlas@ripe.net</u>
- Twitter: @RIPE\_Atlas and #RIPEAtlas

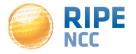

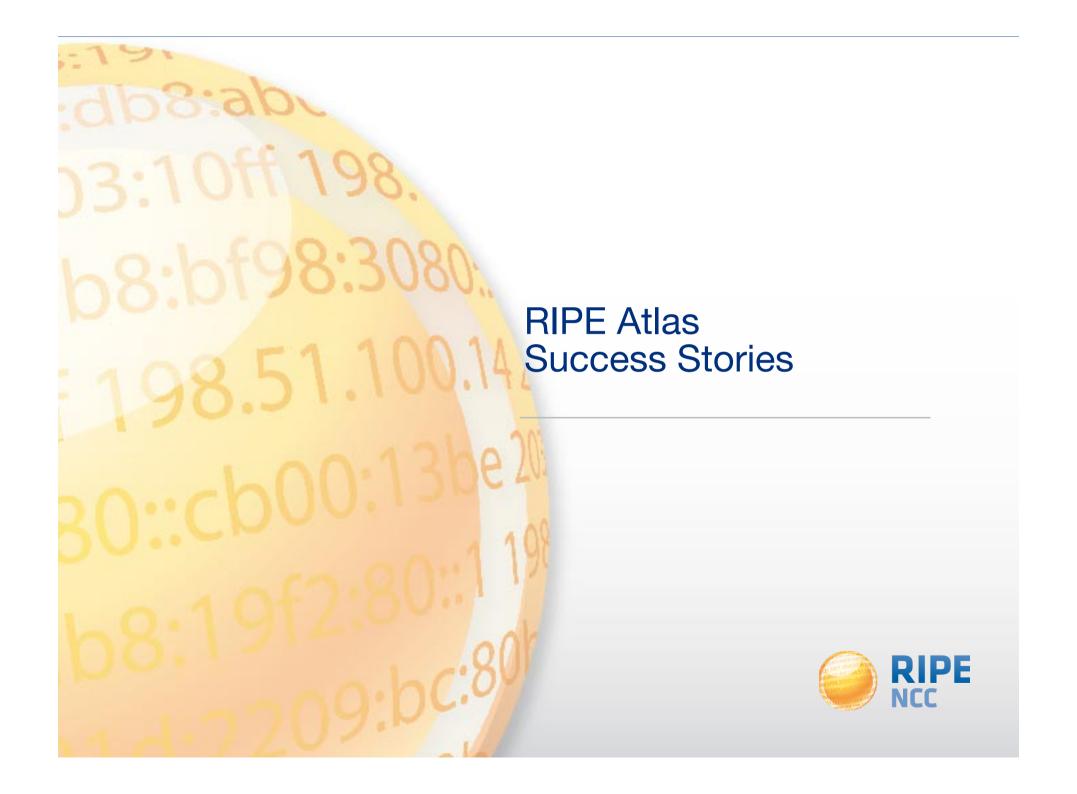

- Exploring the potential of RIPE Atlas for mapping the packet layer topology
- Using the example of RIPE Atlas Anchor at VIX (Vienna)
- Pretty graphs, useful info

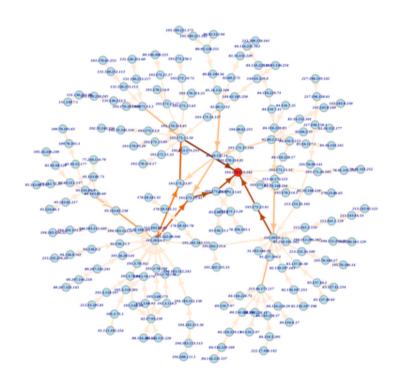

https://labs.ripe.net/Members/dfk/map-a-ripe-atlas-anchor

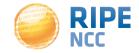

### Global Reachability Measurement

 We test the reachability of the globally-defined v6DPs using 100 active probes within the RIPE Atlas platform

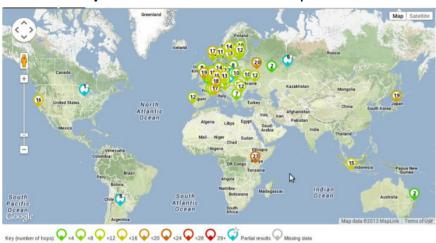

https://ripe68.ripe.net/presentations/226-Understanding the Reachability of IPv6 Limited Visibility Prefixes.pdf

RIPE68@Warsaw

#### Results

- Average reachability degree for a v6DP is of 46.5%
- Average reachability degree for v4DPs is of 17.4%

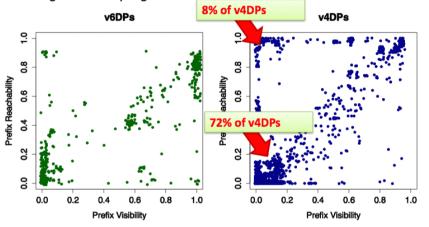

#### Help us to help you!

- Go to visibility.it.uc3m.es
- Check if the prefixes of an AS are LVPs/DPs— monitor the global visibility of your prefixes!
- ... and tell us why the prefixes discovered have limited visibility in the first place: intended/unintended behaviour?

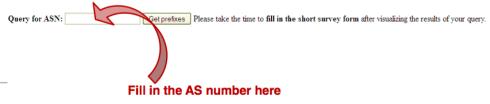

- Using RIPE Atlas to Debug Network Issues
  - <a href="https://labs.ripe.net/Members/tim\_kleefass/how-fast-the-ripe-atlas-anchor-has-paid-off">https://labs.ripe.net/Members/tim\_kleefass/how-fast-the-ripe-atlas-anchor-has-paid-off</a>
- Basic Evaluation of new IXP Peering Partners with RIPE Atlas and Zabbix
  - <a href="https://labs.ripe.net/Members/daniel\_gomez/basic-evaluation-of-new-ixp-peering-partners-with-ripe-atlas-and-zabbix">https://labs.ripe.net/Members/daniel\_gomez/basic-evaluation-of-new-ixp-peering-partners-with-ripe-atlas-and-zabbix</a>
- More: https://labs.ripe.net/atlas/user-experiences

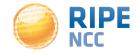

- Investigating problems of slow servers:
  - http://engineering.freeagent.com/2014/01/24/atlas-probes/
- Measuring packet loss to determine congested networks, Jared Mauch, NTT
- Selective blackholing (examples based on RIPE Atlas)
  - https://ripe68.ripe.net/presentations/176-RIPE68 JSnijders DDoS Damage Control.pdf
- Anycast analysis:
  - <a href="https://labs.ripe.net/Members/stephane">https://labs.ripe.net/Members/stephane</a> bortzmeyer/the-many-instances-of-the-l-root-name-server

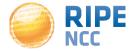

- IXP: Measuring the effect of installing L-root in Belgrade / SOX
- DNS: Looking for most popular instances of .FR anycast servers
- Events: Measuring Internet outages in Turkey & Sudan

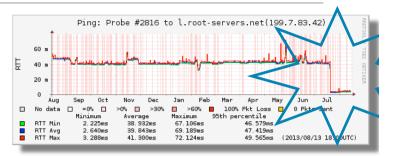

| Name server instance | Nr. of probes connecting to instance | Percentage |
|----------------------|--------------------------------------|------------|
| dns.th2.nic.fr       | 173                                  | 36%        |
| dns.fra.nic.fr       | 173                                  | 36%        |
| dns.lon.nic.fr       | 47                                   | 10%        |
| dns.lyn2.nic.fr      | 29                                   | 6%         |
| dns.lyn1.nic.fr      | 25                                   | 5%         |
| dns.bru.nic.fr       | 19                                   | 4%         |
| dns.ix1.nic.fr       | 18                                   | 4%         |

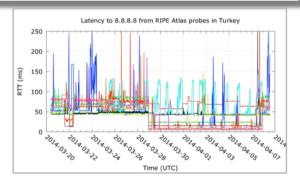

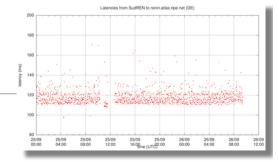

- Using RIPE Atlas to perform worldwide traces to measure round-trip times and other route measurements
  - We identified routes that can be optimised and sent to other POPs with much better response times
  - We also identified routes that can be optimised by changing the transit provider for the same POP
  - https://labs.ripe.net/Members/becha/world-ipv6-launch-ripe-atlas-use-cases
- The success rate with IPv6-only domain names is much lower (~60%) than with "mixed" (both IPv4 and IPv6) domain names (~96%)
  - <a href="https://labs.ripe.net/Members/stephane\_bortzmeyer/how-many-ripe-atlas-probes-can-resolve-ipv6-only-domain-names">https://labs.ripe.net/Members/stephane\_bortzmeyer/how-many-ripe-atlas-probes-can-resolve-ipv6-only-domain-names</a>

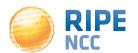

- "It is quite common in the IPv6 world to have devices that believe they are connected to the IPv6 Internet while they are not"
  - "When you use RIPE Atlas to measure the connectivity of an IPv6 device, 90% success is the maximal reachability you'll get."
  - https://labs.ripe.net/Members/stephane\_bortzmeyer/
    how-many-atlas-probes-believe-they-have-ipv6-but-are-wrong

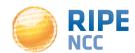

## **Security Aspects**

- Probes have hardwired trust material (registration server addresses / keys)
- The probes don't have any open ports; they only initiate connections this works fine with NATs, too
- Measurements are scheduled by centralised "command servers" via reverse ssh tunnels
- Probes don't listen to local traffic; there are no passive measurements running
- Measurement source code published
- Reported vulnerabilities: <a href="https://atlas.ripe.net/docs/security/">https://atlas.ripe.net/docs/security/</a>

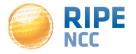

# Questions?

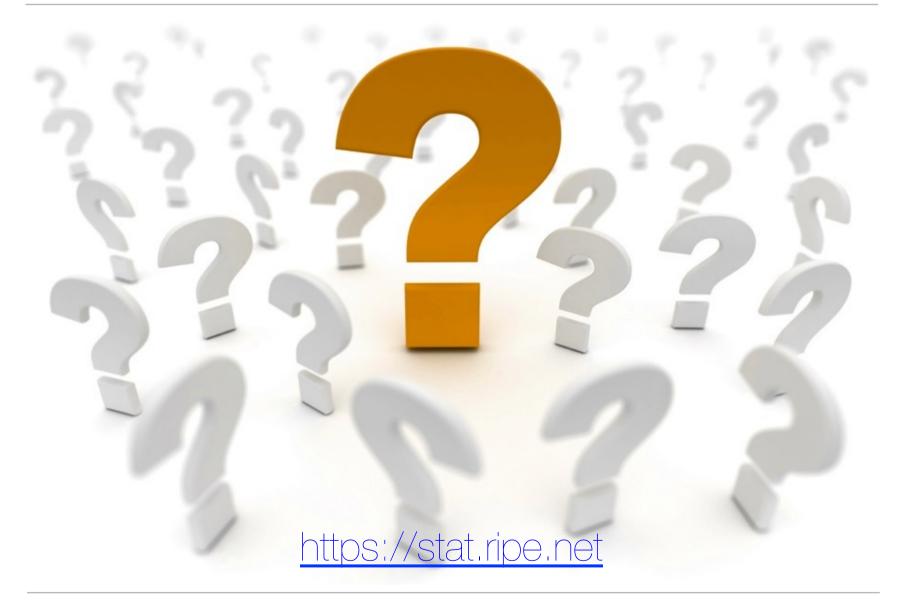

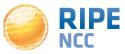